, tushu007.com

#### <<无师自通学电脑办公应用>>

 $<<$   $>>$ 

- 13 ISBN 9787564700584
- 10 ISBN 7564700580

出版时间:2009-4

页数:224

字数:375000

extended by PDF and the PDF

http://www.tushu007.com

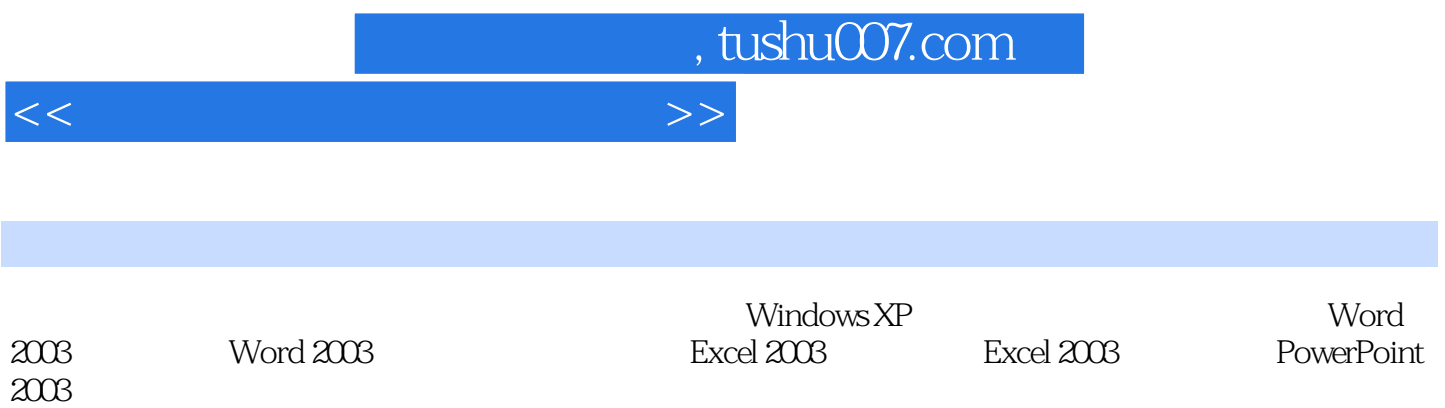

 $<<$ 

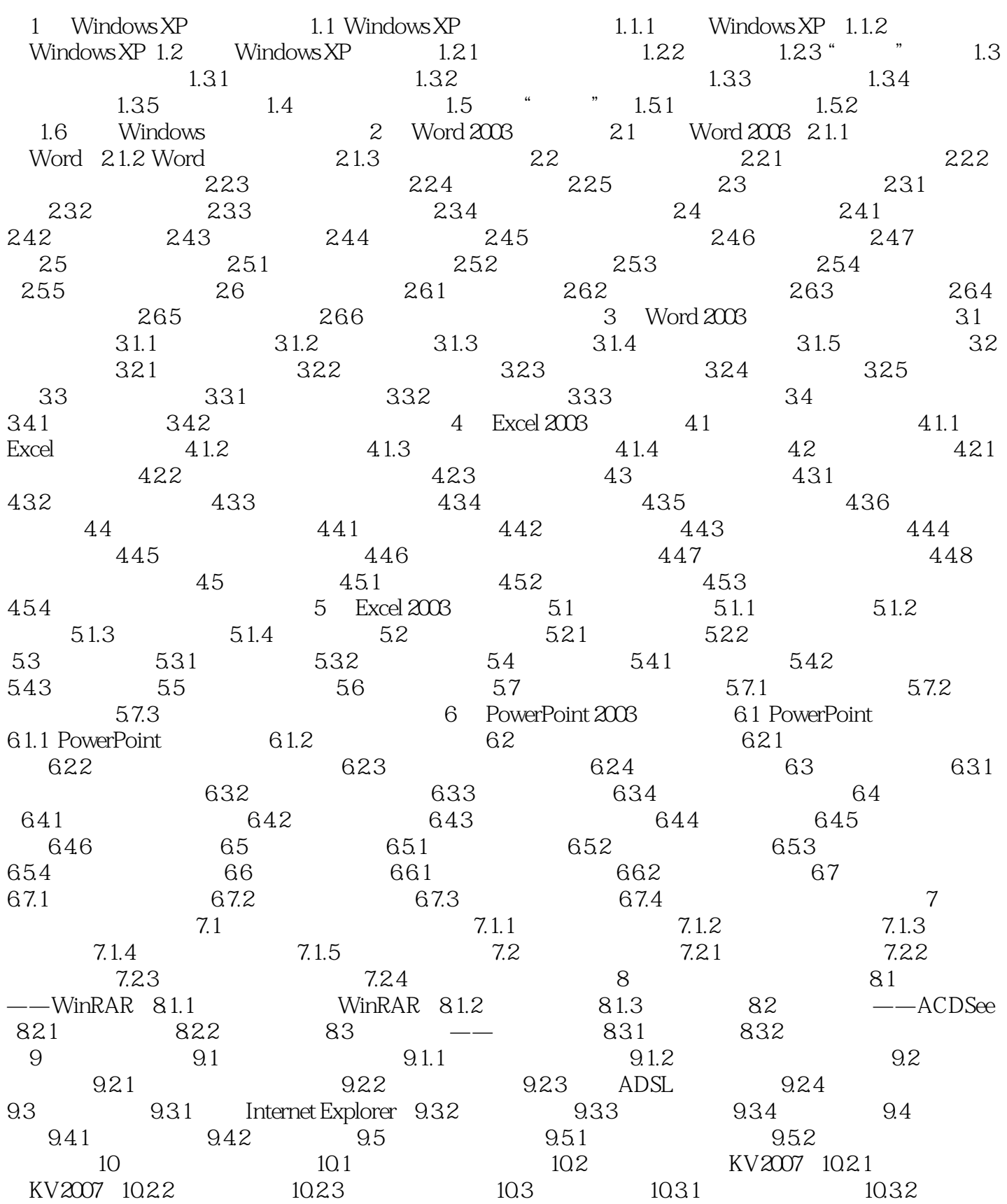

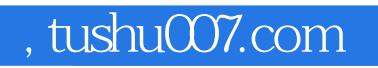

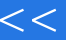

### <<无师自通学电脑办公应用>>

, tushu007.com

#### <<无师自通学电脑办公应用>>

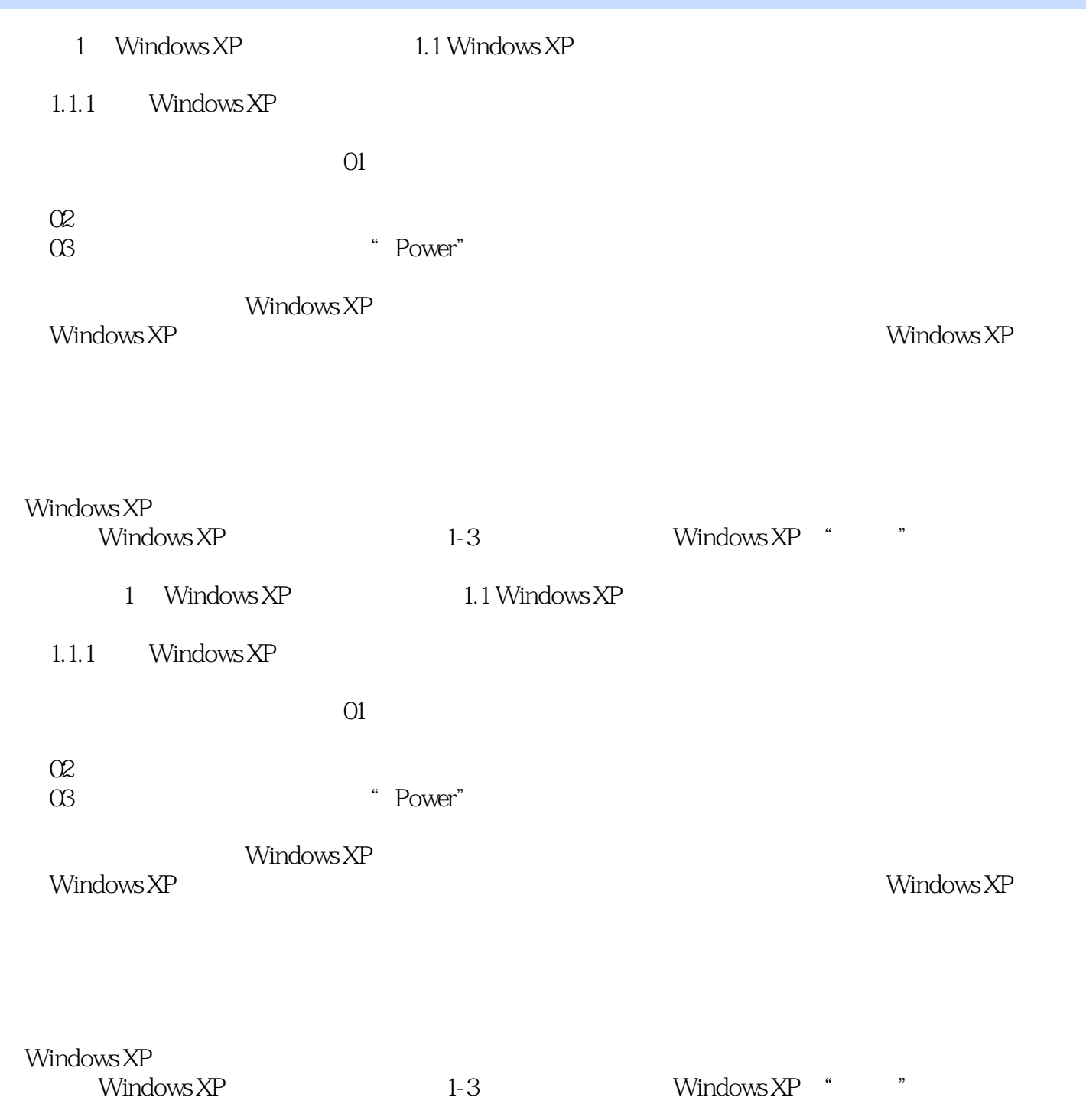

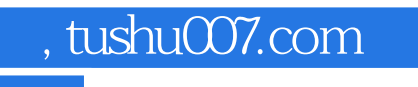

## <<无师自通学电脑办公应用>>

# $(+)$

 $(+)$  $(\hspace{-.08cm})$ 

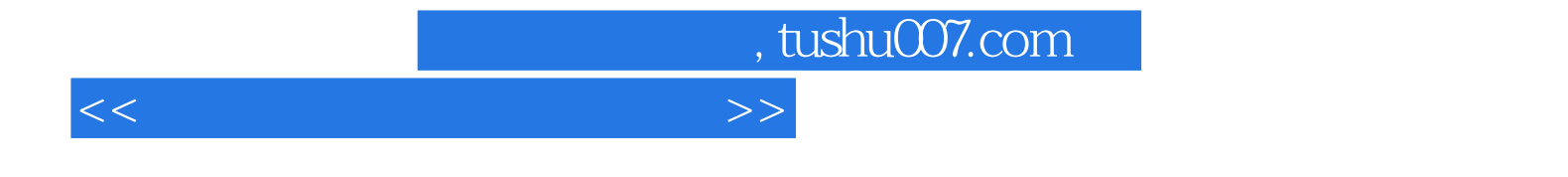

本站所提供下载的PDF图书仅提供预览和简介,请支持正版图书。

更多资源请访问:http://www.tushu007.com